# **Main differences between V1.3 and V1.4.1**

De Wiki Aller à : [navigation](#page--1-0), [rechercher](#page--1-0) [Main differences between V1.3 and V1.4.1](http://genius.cnes.fr/index.php/Main_differences_between_V1.3_and_V1.4.1)

Some interesting evolutions exist between the V1.4 version and the V1.3 version. Only some incompatibilities exist on the code source but are very easy to correct.

# **Sommaire**

- [1](#page--1-0) [Possibility to hide items in GComponentList](#page--1-0)
- [2](#page--1-0) [Global management of the validity status](#page--1-0)
- [3](#page--1-0) [Possibility to manage missing data in XML files](#page--1-0)
- [4](#page--1-0) [Specific warning for integer entry](#page--1-0)
- [5](#page--1-0) [Optimized display of real values](#page--1-0)
- [6](#page--1-0) [Interval validity values display](#page--1-0)
- [7](#page--1-0) [More possibilities when using the GFreeChartXY widget](#page--1-0)
- [8](#page--1-0) [Colors for not enabled fields](#page--1-0)
- [9](#page--1-0) [Creation of the GBufferedTextArea](#page--1-0)
- [10](#page--1-0) [Anomaly corrections](#page--1-0)
- [11](#page--1-0) [Class constraints](#page--1-0)
- [12](#page--1-0) [Package refactoring](#page--1-0)

### **Possibility to hide items in GComponentList**

OpenClose arrows appear now to be able to hide widgets in a [GComponentList](http://genius.cnes.fr/uploads/JavaDocs/V1.12.1/fr/cnes/genius/highLevel/GComponentList.html) if multiple mode has been chosen.

### **Global management of the validity status**

Now, thanks to the [GCondensedStatusInterface](http://genius.cnes.fr/uploads/JavaDocs/V1.12.1/fr/cnes/genius/main/GCondensedStatusInterface.html) it is possible to get the global status (OK, WARNING, ERROR) of a set of data. This mechanism also allows to get the list of the data positionned as WARNING/ERROR. More details are given in the [validity controls section](http://genius.cnes.fr/index.php/Validity_controls).

### **Possibility to manage missing data in XML files**

Now it is possible to read XML data files with missing data. these ones will be replaced by default values. More details are given in the **GReadWrite interface and data files management section**.

# **Specific warning for integer entry**

In the previous versions, when a user tried to enter something different as a digit in an integer field, no message appeared. For example, entering  $123x45$  would be the same as  $12345$ . Problems may occured when a user would enter a real value in an integer field (as may be, he did not know it was

an integer field) : for example  $123.45$  will give  $12345$  without any message. Now, only in case of "." or "e" input, a message will be sent to the user.

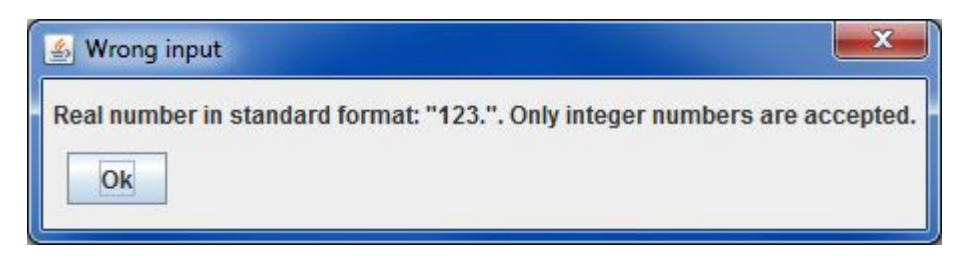

# **Optimized display of real values**

Thanks to some feedback when using previous versions, it has been decided to display only 14 digits (rather than 15). Moreover the size of the input field has been enlarged.

At last, a mechanism has been implemented to automatically switch on scientific format when necessary. For example, rather than to display  $0.0000000000123456789$ , we will get now 1.23456789E-11.

# **Interval validity values display**

Now the values are displayed in the same unit as the one chosen (and no more in SI unit as in the previous version). The real format also corresponds to the one used (see just above about optimized display of real values).

# **More possibilities when using the GFreeChartXY widget**

See the corresponding Javadoc at [GFreeChartXY](http://genius.cnes.fr/uploads/JavaDocs/V1.12.1/fr/cnes/genius/chart/GFreeChartXY.html)

=> incompatibility in the code.

# **Colors for not enabled fields**

The background and foreground colors of "not enabled" fields have been changed in order to be more readable.

### **Creation of the GBufferedTextArea**

Using [GTextArea](http://genius.cnes.fr/uploads/JavaDocs/V1.12.1/fr/cnes/genius/lowLevel/GTextArea.html) or [GConsole](http://genius.cnes.fr/uploads/JavaDocs/V1.12.1/fr/cnes/genius/highLevel/GConsole.html) may imply some problems when too many informations are stored in such widgets. A **[GBufferedTextArea](http://genius.cnes.fr/uploads/JavaDocs/V1.12.1/fr/cnes/genius/lowLevel/GBufferedTextArea.html)** has been created in order to better managed it with pagination functionnalities.

But in order to get something consistent between [GTextArea,](http://genius.cnes.fr/uploads/JavaDocs/V1.12.1/fr/cnes/genius/lowLevel/GTextArea.html) [GConsole](http://genius.cnes.fr/uploads/JavaDocs/V1.12.1/fr/cnes/genius/highLevel/GConsole.html) and [GBufferedTextArea](http://genius.cnes.fr/uploads/JavaDocs/V1.12.1/fr/cnes/genius/lowLevel/GBufferedTextArea.html), constructors have been slightly changed implying some incompatibility in the code.

# **Anomaly corrections**

Besides these evolutions, some anomalies have been corrected. The main ones are :

- possibility to use setConstraint for a widget family (same class) of a [GPanel](http://genius.cnes.fr/uploads/JavaDocs/V1.12.1/fr/cnes/genius/lowLevel/GPanel.html)
- Anomalies for some display of the [GPlotPanel](http://genius.cnes.fr/uploads/JavaDocs/V1.12.1/fr/cnes/genius/plots/GPlotPanel.html) widget

• Layout management for the [GOpenCloseButton](http://genius.cnes.fr/uploads/JavaDocs/V1.12.1/fr/cnes/genius/highLevel/GOpenCloseButton.html) widget

### **Class constraints**

In the previous version, an anomaly has been raised for managing constraints for all widgets of the same type inside a higher level widget (as a [GPanel](http://genius.cnes.fr/uploads/JavaDocs/V1.12.1/fr/cnes/genius/lowLevel/GPanel.html) for example). Now, this anomaly has been corrected but the name of the method is now setClassConstraint rather than setConstraint.

=> incompatibility in the code.

### **Package refactoring**

Some refactoring will have to be done due to modification of some classes versus packages location. A "Ctrl-Shift-o" with Eclipse will be sufficient !

=> incompatibility in the code.

[Return to the introduction ↑](http://genius.cnes.fr/index.php/WELCOME_TO_THE_GENIUS_WIKI)

Récupérée de « [http://genius.cnes.fr/index.php?title=Main\\_differences\\_between\\_V1.3\\_and\\_V1.4.1&oldid=344](http://genius.cnes.fr/index.php?title=Main_differences_between_V1.3_and_V1.4.1&oldid=344) »

### **Menu de navigation**

#### **Outils personnels**

- [18.221.101.89](http://genius.cnes.fr/index.php/Utilisateur:18.221.101.89)
- [Discussion avec cette adresse IP](http://genius.cnes.fr/index.php/Discussion_utilisateur:18.221.101.89)
- [Créer un compte](http://genius.cnes.fr/index.php?title=Sp%C3%A9cial:Connexion&returnto=Main+differences+between+V1.3+and+V1.4.1&returntoquery=action%3Dmpdf&type=signup)
- [Se connecter](http://genius.cnes.fr/index.php?title=Sp%C3%A9cial:Connexion&returnto=Main+differences+between+V1.3+and+V1.4.1&returntoquery=action%3Dmpdf)

#### **Espaces de noms**

- [Page](http://genius.cnes.fr/index.php/Main_differences_between_V1.3_and_V1.4.1)
- [Discussion](http://genius.cnes.fr/index.php?title=Discussion:Main_differences_between_V1.3_and_V1.4.1&action=edit&redlink=1)

#### **Variantes**

#### **Affichages**

- [Lire](http://genius.cnes.fr/index.php/Main_differences_between_V1.3_and_V1.4.1)
- [Voir le texte source](http://genius.cnes.fr/index.php?title=Main_differences_between_V1.3_and_V1.4.1&action=edit)
- [Historique](http://genius.cnes.fr/index.php?title=Main_differences_between_V1.3_and_V1.4.1&action=history)
- [Exporter en PDF](http://genius.cnes.fr/index.php?title=Main_differences_between_V1.3_and_V1.4.1&action=mpdf)

### **Plus**

#### **Rechercher**

Rechercher Lire

#### **GENIUS**

- [Welcome](http://genius.cnes.fr/index.php/Accueil)
- [Quick Start](http://genius.cnes.fr/index.php/Quick_Start)
- [News](http://genius.cnes.fr/index.php/News)

#### **Basic principles**

- [GFrame and GPanel](http://genius.cnes.fr/index.php/GFrame_and_GPanel)
- [Main widgets](http://genius.cnes.fr/index.php/Main_Widgets)
- [Links with Swing](http://genius.cnes.fr/index.php/Links_with_Swing)
- [GLayout](http://genius.cnes.fr/index.php/GLayout)
- [Conditional Display](http://genius.cnes.fr/index.php/Conditional_Display)
- [GListener interface](http://genius.cnes.fr/index.php/GListener_interface)

#### **More deeper in the concept**

- [Units management](http://genius.cnes.fr/index.php/Units_management)
- [GContainer](http://genius.cnes.fr/index.php/GContainer)
- [GReadWrite interface and data files management](http://genius.cnes.fr/index.php/GReadWrite_interface)
- [Modified data](http://genius.cnes.fr/index.php/Modified_data)
- [Process management](http://genius.cnes.fr/index.php/Process_management)

#### **Still more ...**

- [Validity controls](http://genius.cnes.fr/index.php/Validity_controls)
- [Menu bar](http://genius.cnes.fr/index.php/Menu_bar)
- [Icons](http://genius.cnes.fr/index.php/Icons)
- [GClear interface](http://genius.cnes.fr/index.php/GClear_interface)

#### **Still more again ...**

- [Tooltips](http://genius.cnes.fr/index.php/Tooltips)
- [Shortcuts](http://genius.cnes.fr/index.php/Shortcuts)
- [Copy & paste](http://genius.cnes.fr/index.php/Copy_%26_paste)
- [Plots](http://genius.cnes.fr/index.php/Plots)
- [Results File Management](http://genius.cnes.fr/index.php/ResultsFileManagement)
- [GPlotPanel](http://genius.cnes.fr/index.php/GPlotPanel)
- [GGroundPlotPanel](http://genius.cnes.fr/index.php/GGroundPlotPanel)
- [Internationalization](http://genius.cnes.fr/index.php/Internationalization)
- [Log file](http://genius.cnes.fr/index.php/Log_file)
- [Update data](http://genius.cnes.fr/index.php/Update_data)

#### **Some other widgets**

- [GTabbedPane](http://genius.cnes.fr/index.php/GTabbedPane)
- [GTable1D](http://genius.cnes.fr/index.php/GTable1D)
- [GTable2D](http://genius.cnes.fr/index.php/GTable2D)
- [GComponentList](http://genius.cnes.fr/index.php/GComponentList)
- [GDialog and GDetachedPanel](http://genius.cnes.fr/index.php/GDialog_and_GDetachedPanel)
- [GContextFileManagement](http://genius.cnes.fr/index.php/GContextFileManagement)
- [How to build a standard application](http://genius.cnes.fr/index.php/How_to_build_a_standard_application)
- [GPanTest](http://genius.cnes.fr/index.php/GPanTest)
- [Create your own widget](http://genius.cnes.fr/index.php/Create_your_own_widget)

### **Evolutions**

- [Main differences between V1.11.4 and V1.12.1](http://genius.cnes.fr/index.php/Main_differences_between_V1.11.4_and_V1.12.1)
- [Main differences between V1.10.1 and V1.11.4](http://genius.cnes.fr/index.php/Main_differences_between_V1.10.1_and_V1.11.4)
- [Main differences between V1.10 and V1.10.1](http://genius.cnes.fr/index.php/Main_differences_between_V1.10_and_V1.10.1)
- [Main differences between V1.9.1 and V1.10](http://genius.cnes.fr/index.php/Main_differences_between_V1.9.1_and_V1.10)
- [Main differences between V1.9 and V1.9.1](http://genius.cnes.fr/index.php/Main_differences_between_V1.9_and_V1.9.1)
- [Main differences between V1.8 and V1.9](http://genius.cnes.fr/index.php/Main_differences_between_V1.8_and_V1.9)
- [Main differences between V1.7 and V1.8](http://genius.cnes.fr/index.php/Main_differences_between_V1.7_and_V1.8)
- [Main differences between V1.6.2 and V1.7](http://genius.cnes.fr/index.php/Main_differences_between_V1.6.2_and_V1.7)
- [Main differences between V1.6.1 and V1.6.2](http://genius.cnes.fr/index.php/Main_differences_between_V1.6.1_and_V1.6.2)
- [Main differences between V1.6 and V1.6.1](http://genius.cnes.fr/index.php/Main_differences_between_V1.6_and_V1.6.1)
- [Main differences between V1.5 and V1.6](http://genius.cnes.fr/index.php/Main_differences_between_V1.5_and_V1.6)
- [Main differences between V1.4.1 and V1.5](http://genius.cnes.fr/index.php/Main_differences_between_V1.4.1_and_V1.5)
- [Main differences between V1.3 and V1.4.1](http://genius.cnes.fr/index.php/Main_differences_between_V1.3_and_V1.4.1)

### **Training**

- [Training slides](http://genius.cnes.fr/index.php/Fichier:GENIUS_V1.9.1_formation.pdf)
- [Tutorials package for V1.12.1](http://genius.cnes.fr/index.php/Fichier:Genius-1.12.1-tutorials.zip)
- [Tutorials package for V1.11.4](http://genius.cnes.fr/index.php/Fichier:Genius-1.11-tutorials.zip)
- [Tutorials package for V1.10.1](http://genius.cnes.fr/index.php/Fichier:Genius-1.10-tutorials.zip)
- [Tutorials package for V1.9.1](http://genius.cnes.fr/index.php/Fichier:Genius-1.9-tutorials.zip)
- [Training & tutorials package for V1.8](http://genius.cnes.fr/index.php/Fichier:Genius-1.8-tutorials.zip)
- $\bullet$  [Training & tutorials package for V1.7](http://genius.cnes.fr/index.php/Fichier:Genius-1.7-tutorials.zip)
- [Training & tutorials package for V1.6](http://genius.cnes.fr/index.php/Fichier:Genius-1.6-tutorials.zip)

### **Links**

• [CNES freeware server](https://www.connectbycnes.fr/en/cnes-software)

### **Outils**

- [Pages liées](http://genius.cnes.fr/index.php/Sp%C3%A9cial:Pages_li%C3%A9es/Main_differences_between_V1.3_and_V1.4.1)
- [Suivi des pages liées](http://genius.cnes.fr/index.php/Sp%C3%A9cial:Suivi_des_liens/Main_differences_between_V1.3_and_V1.4.1)
- [Pages spéciales](http://genius.cnes.fr/index.php/Sp%C3%A9cial:Pages_sp%C3%A9ciales)
- [Adresse de cette version](http://genius.cnes.fr/index.php?title=Main_differences_between_V1.3_and_V1.4.1&oldid=344)
- [Information sur la page](http://genius.cnes.fr/index.php?title=Main_differences_between_V1.3_and_V1.4.1&action=info)
- [Citer cette page](http://genius.cnes.fr/index.php?title=Sp%C3%A9cial:Citer&page=Main_differences_between_V1.3_and_V1.4.1&id=344)
- Dernière modification de cette page le 5 mai 2017 à 15:07.
- [Politique de confidentialité](http://genius.cnes.fr/index.php/Wiki:Confidentialit%C3%A9)
- [À propos de Wiki](http://genius.cnes.fr/index.php/Wiki:%C3%80_propos)
- [Avertissements](http://genius.cnes.fr/index.php/Wiki:Avertissements_g%C3%A9n%C3%A9raux)
- **If C**<sup>Powered By<br> **I** MediaWiki</sup> ●